## **VLARP User Manual**

Version 1.4

## **1. Introduction**

VLARP is a special dice rolling utility for Vampire LARPs (or any of the White Wolf Storytellerbased LARPs) that runs on the 3Com/USR PalmPilot. It allows players to use the conventional Storyteller dice rolling mechanics in a LARP setting thanks to the highly portable nature of the PalmPilot.

## **2. Main Screen**

Below is a picture of the VLARP main screen:

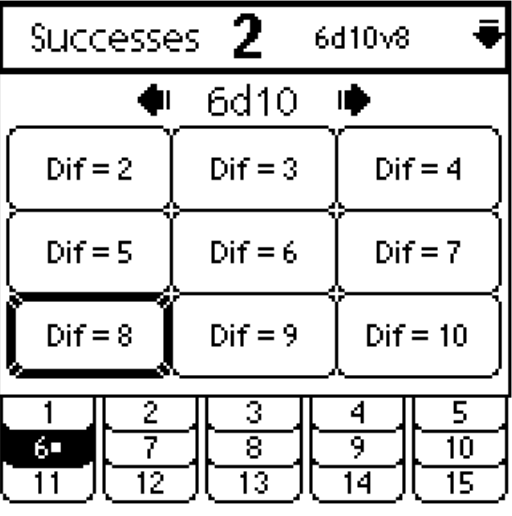

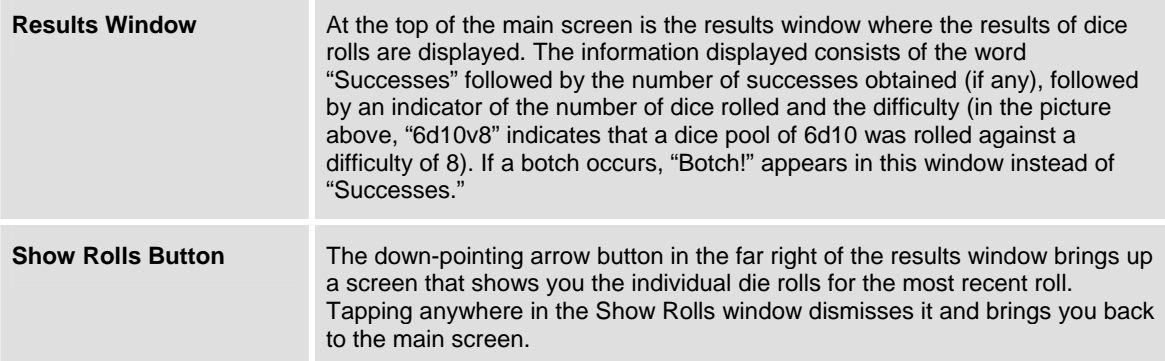

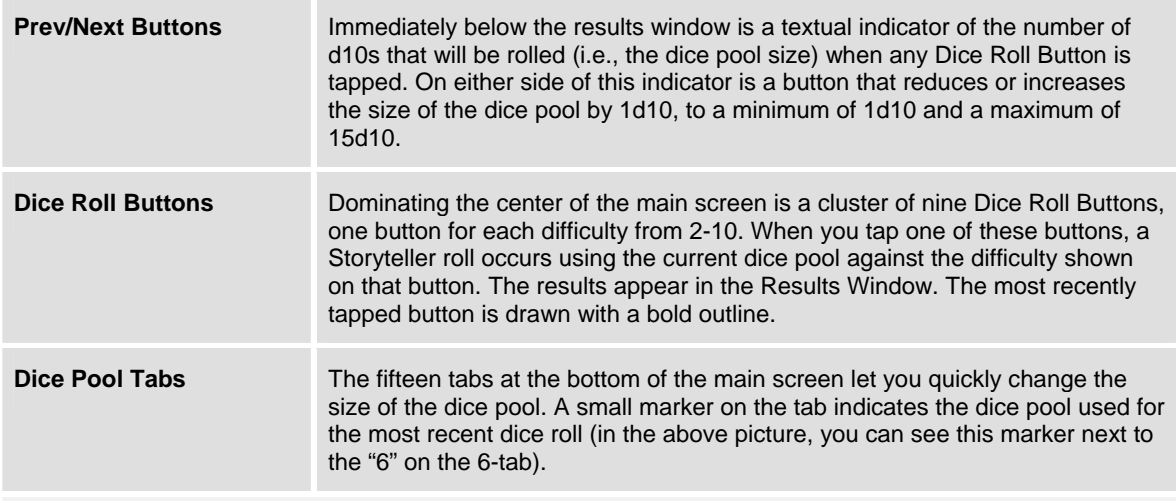

Pressing either of the **Hardware Scroll Buttons** on the PalmPilot causes the last dice roll to be performed again. This provides a fast way of rolling the same roll over and over again without using the stylus.

## **3. The Main Menu**

There is only one menu in VLARP, an **Options** menu.

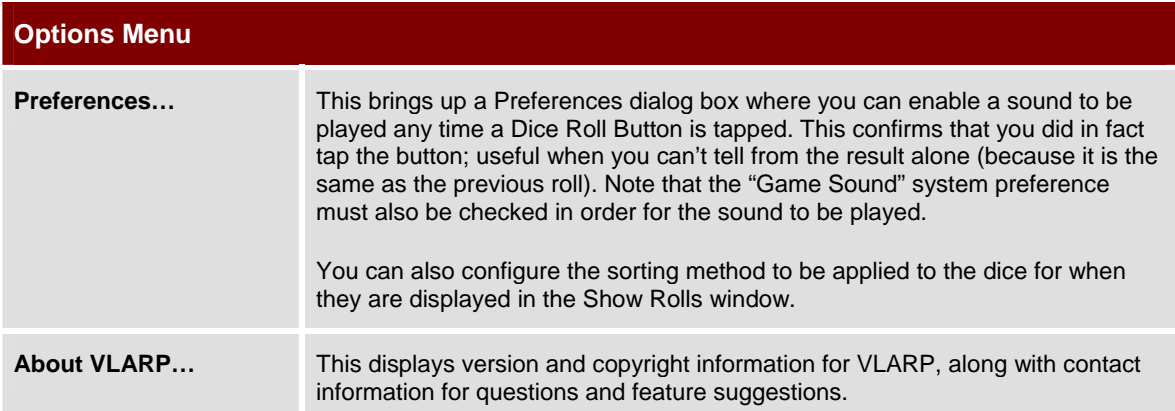